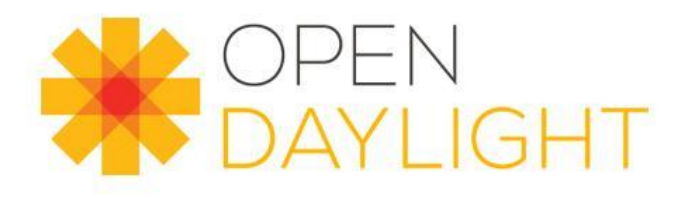

## SFC with Nirvana Stack

Brady Johnson brady.allen.johnson@ericsson.com

Danny Zhou danny.zhou@intel.com

> **DILINUX FOUNDATION** COLLABORATIVE PROJECTS

Agenda

- $\triangleright$  SFC Introduction
- $\triangleright$  SFC use cases
- $\triangleright$  SFC status and plans
- $\triangleright$  SFC integration with VPP

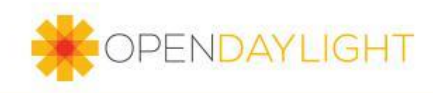

#### Introducing OPNFV SFC with a simple Use Case: Parental Control

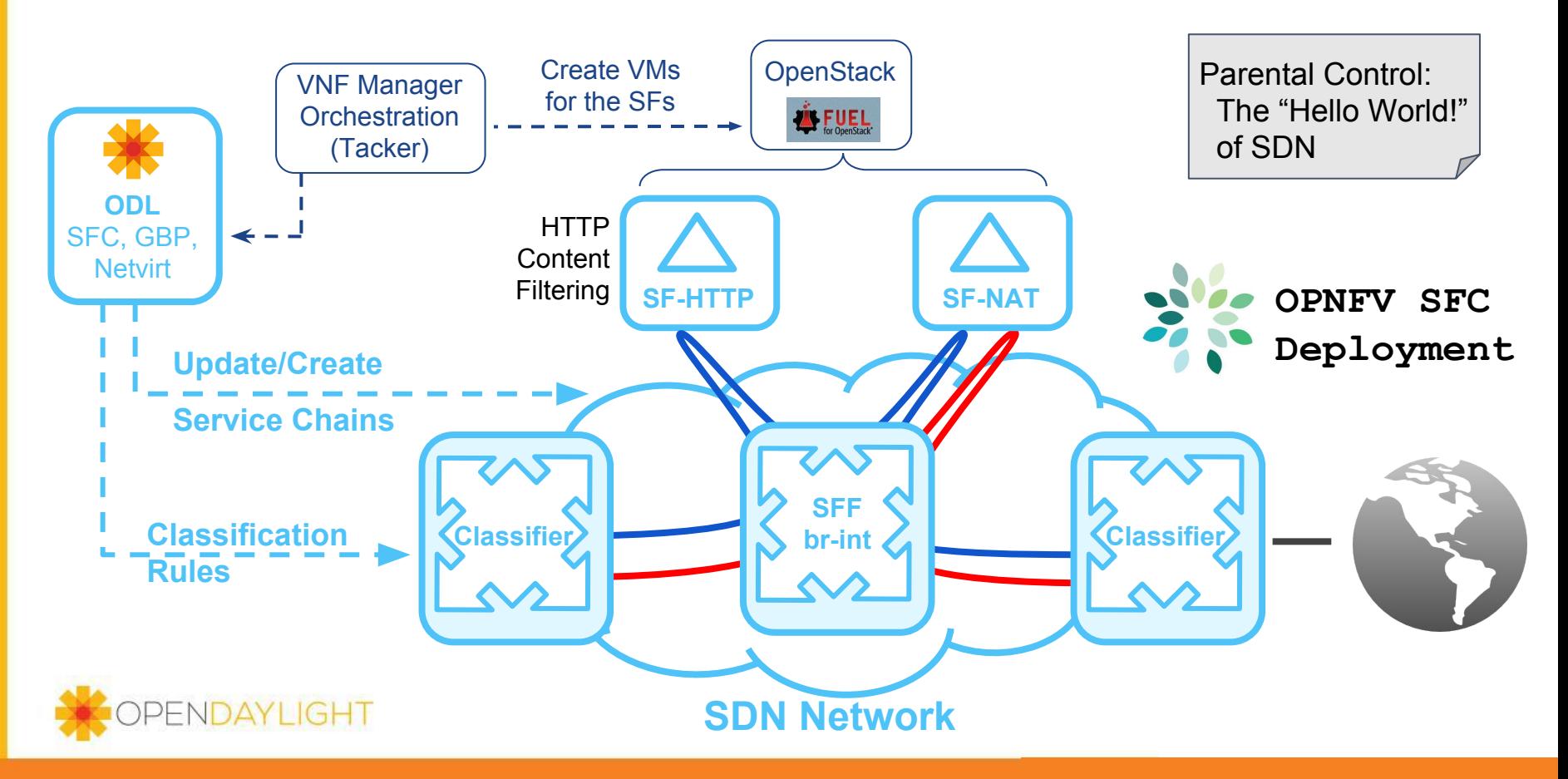

#### OPNFV SFC deployment illustrated

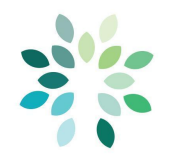

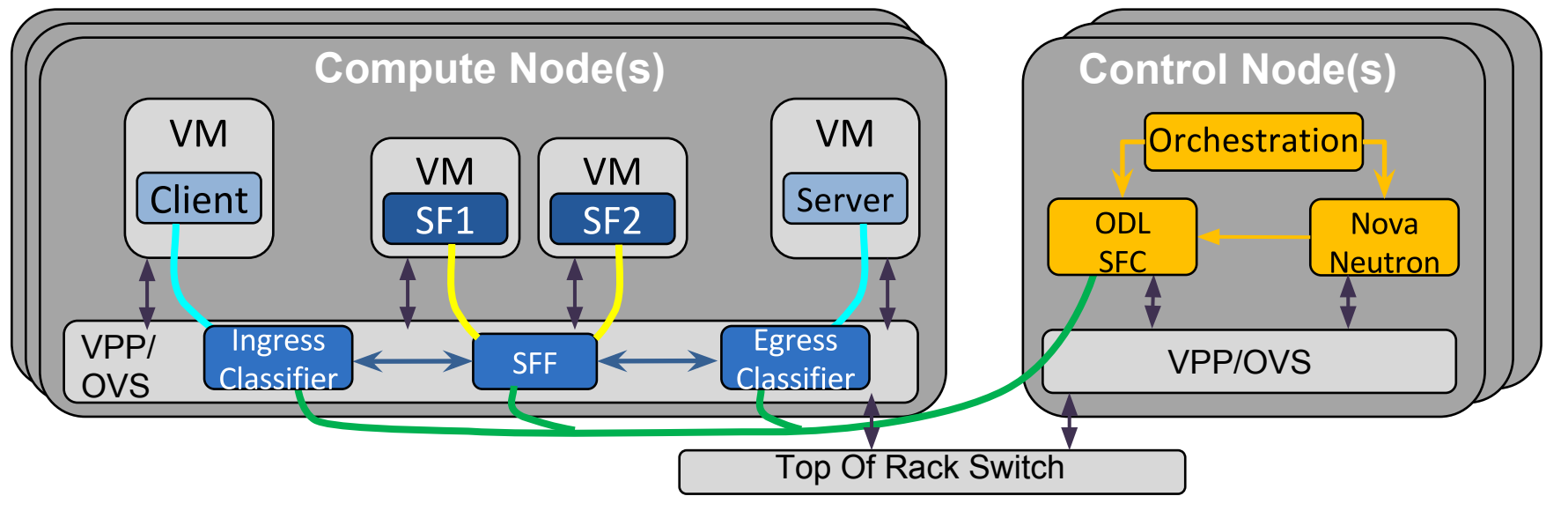

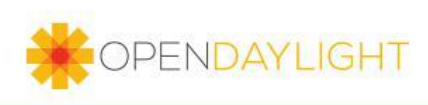

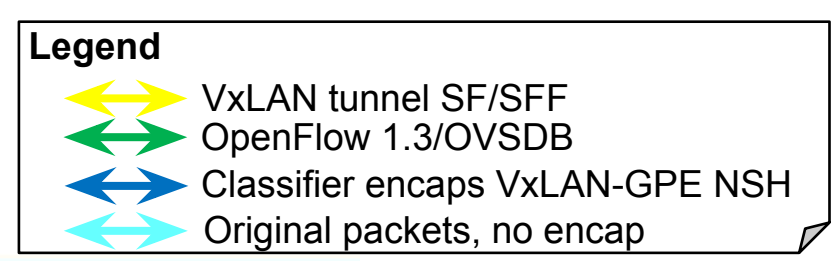

## SFC Use Cases

- $\triangleright$  Service Chaining with GiLAN
- $\triangleright$  vCPE and Service Chaining
- ➢ Inter-Data Center Service Chaining

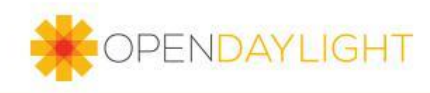

#### SFC Use Case: Service Chaining with GiLAN

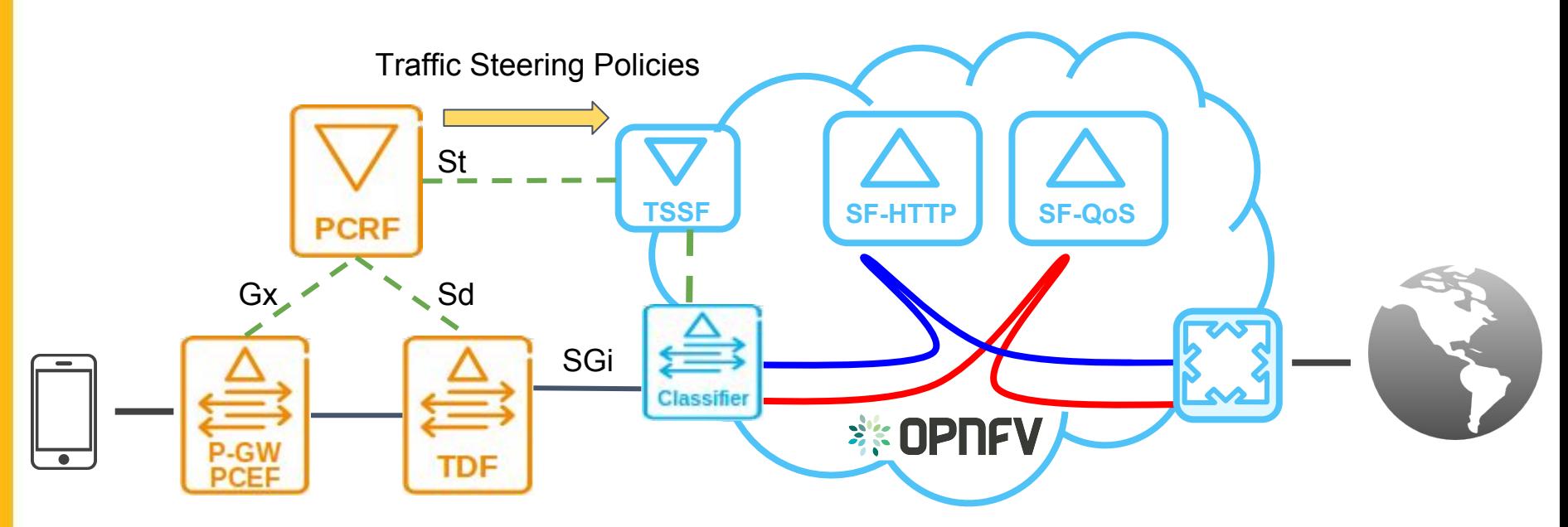

#### GiLAN nodes

PCEF: Policy and Charging Enforcement Function

- PCRF: Policy and Charging Rules Function
- TDF: Traffic Detection Function
- TSSF: Traffic Steering Support Function

#### Standard 3GPP Interfaces

- Gi: LTE/GGSN Internet Interface
- Gx: Policy/Charging rules provisioning
- Sd: App. Detection and Control Rules
- St: Service Steering Policy Interface

#### SFC Use Case: vCPE and Service Chaining

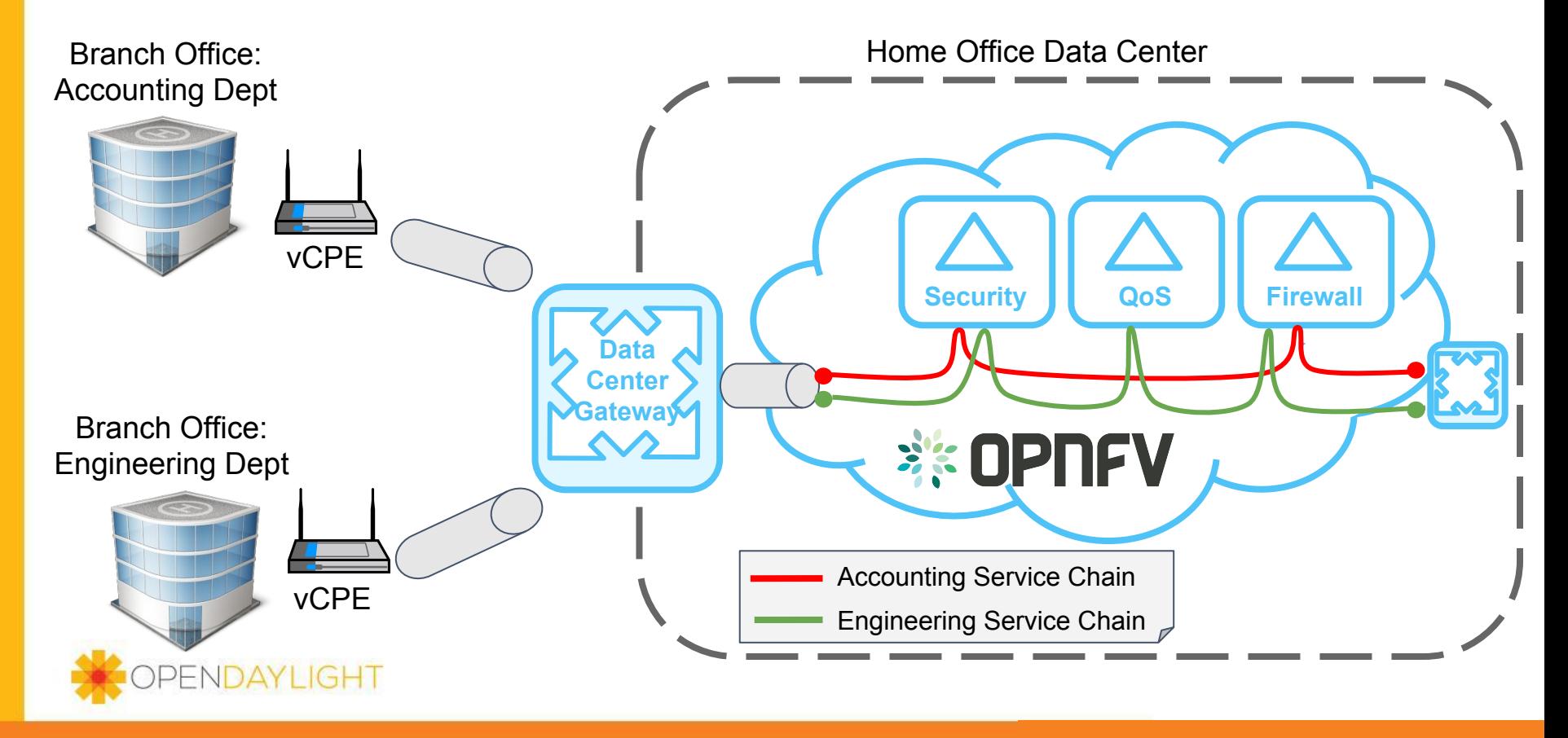

### SFC Use Case: Inter Data Center Service Chaining

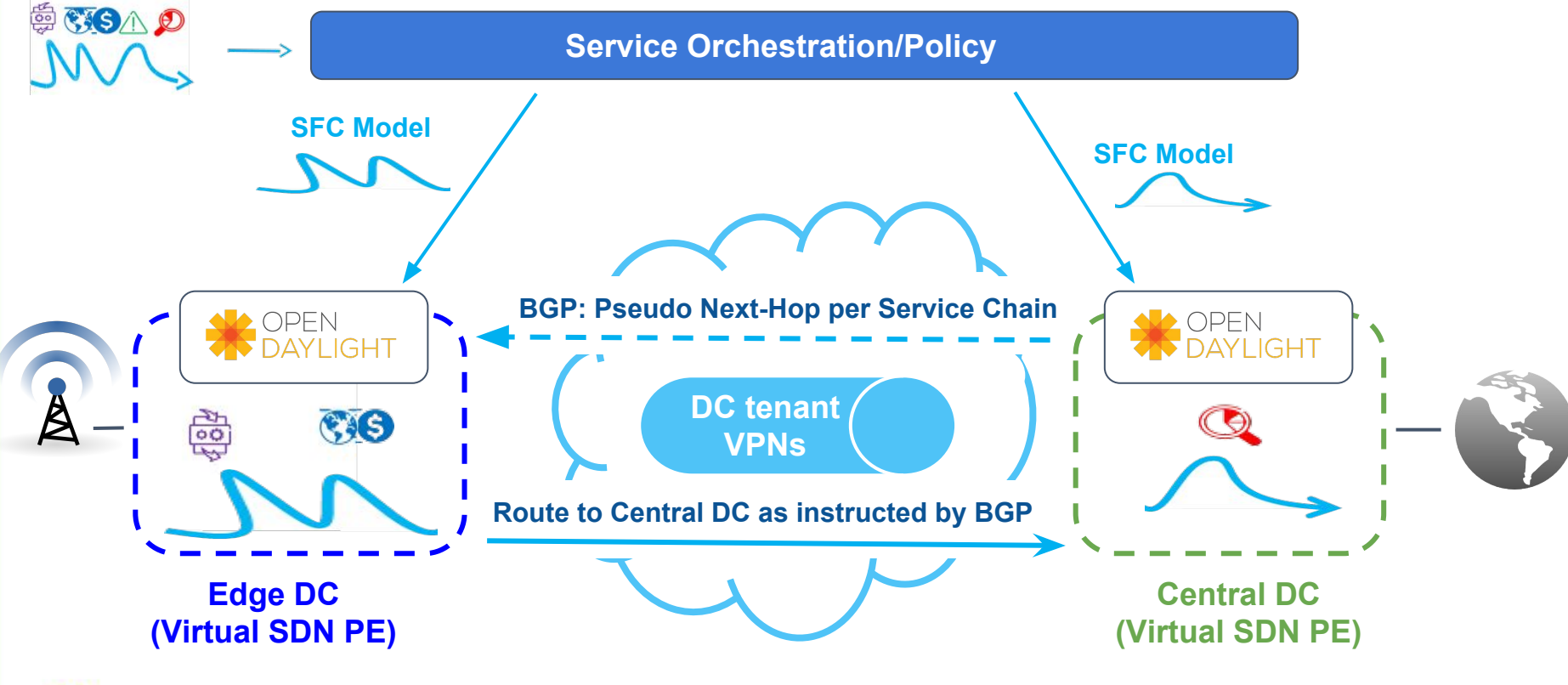

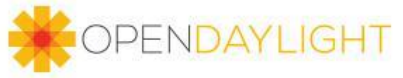

## Status and Plans

- $\triangleright$  Current Status
- ➢ Coming in OPNFV SFC Euphrates
- $\triangleright$  Gaps to work in Nirvana Stack

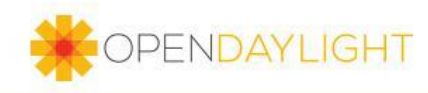

#### Current status of OPNFV SFC

OPNFV SFC Danube 2.0 (latest release)

- OPNFV SFC uses OpenDaylight Boron SR2: Netvirt and SFC
- Using a branched version of OVS 2.6 with NSH
	- https://github.com/yyang13/ovs\_nsh\_patches.git
- Tacker used as VNF Manager and Orchestration
	- Using a branched version of Tacker: https://github.com/trozet/tacker
	- Manages VMs via OpenStack
	- Orchestrates ODL SFC and Netvirt classifier config via ODL RESTconf northbound
- ODL SFC
	- Currently only uses OVS in OPNFV
	- ODL SFC already works with FD.io VPP, but they're not integrated in OPNFV yet
- ODL Netvirt
	- Currently using Netvirt as the Openstack Neutron backend to manage VM networking
	- Currently using the Netvirt SFC classifier
- **Openflow Application Coexistence** 
	- ODL SFC and Netvirt coordinate Openflow table usage to avoid conflicts

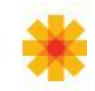

### Coming in OPNFV SFC Euphrates

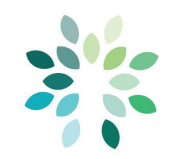

- Integration with OPNFV Fast Data Stacks project
	- OPNFV Fast Data Stacks integrates FD.io VPP with Openstack
	- We started this integration in OPNFV Danube and will finish in Euphrates
- Coming with OpenDaylight Carbon
	- Start using Group Based Policy (GBP)
		- GBP will be used as the SFC classifier
		- GBP also implements Openstack Neutron backend to manage VM networking
	- Continue using Netvirt
		- Switch to the New-Netvirt
	- Start using Genius
		- Provides common set of networking utilities
		- Provide enhanced project integration with improved application coexistence

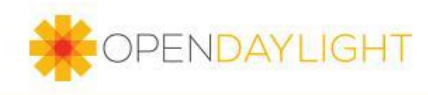

#### What's left for SFC to work with the Nirvana stack?

- ❖ Complete the OPNFV Euphrates integration work
	- $\triangleright$  Integrate OPNFV SFC with OPNFV Fast Data Stacks
	- $\triangleright$  Integrate ODL GBP into OPNFV SFC as an additional neutron backend and classifier

- ❖ Add support for additional ODL SFC use cases
	- > Advanced Service Function handling
		- Scale in/out, failover, load balancing, bump in the wire
	- BGP and Dynamic routing based Service Chaining ➢
		- https://tools.ietf.org/html/draft-ietf-bess-service-chaining-02#section-2.5 ■

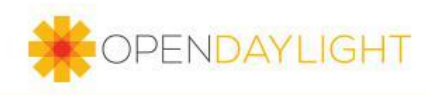

# SFC - VPP integration

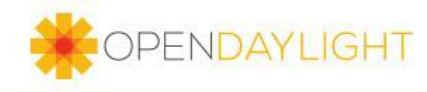

#### ODL SFC Integration with VPP

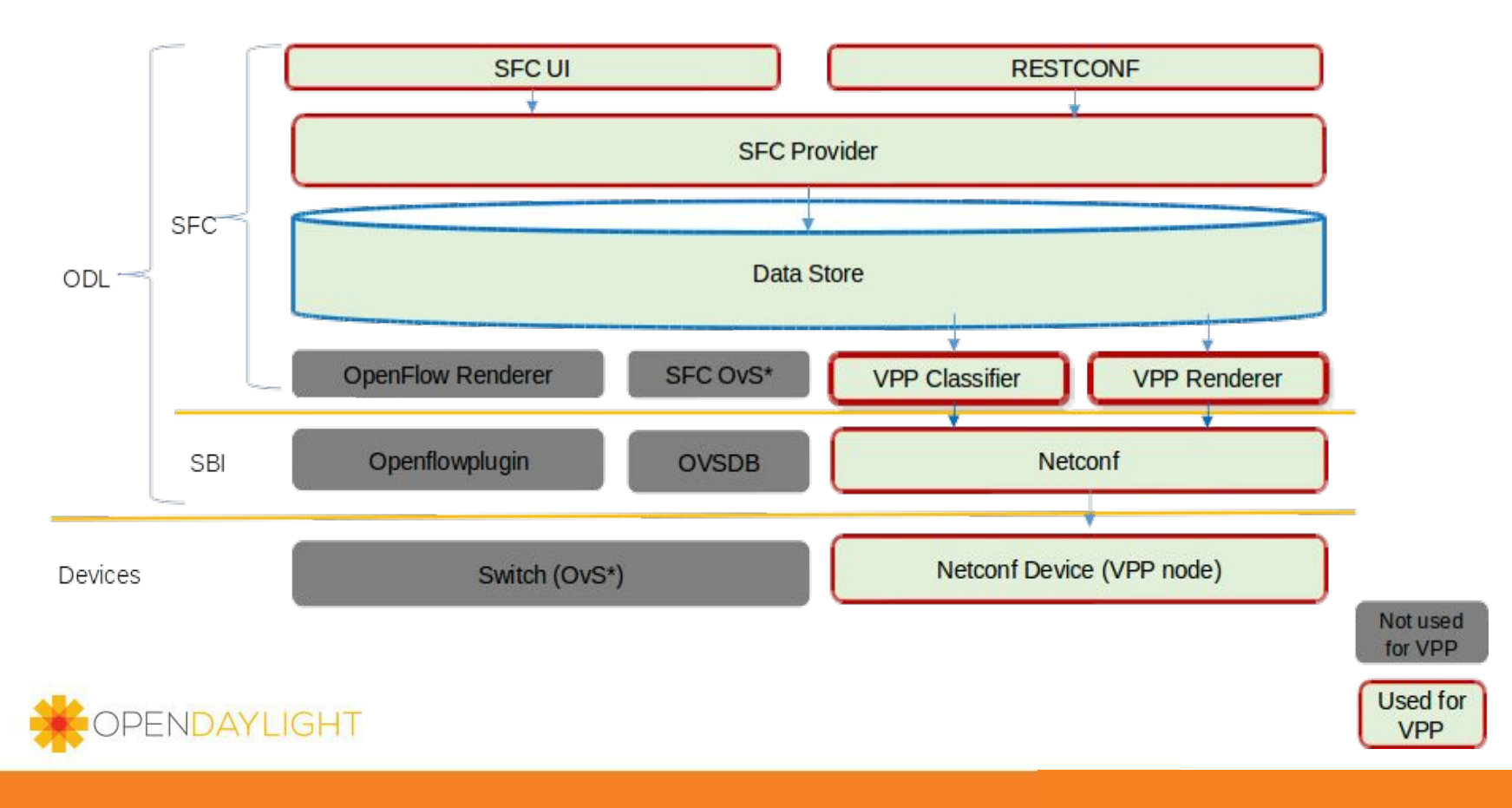

#### ODL SFC and VPP Integration Architecture

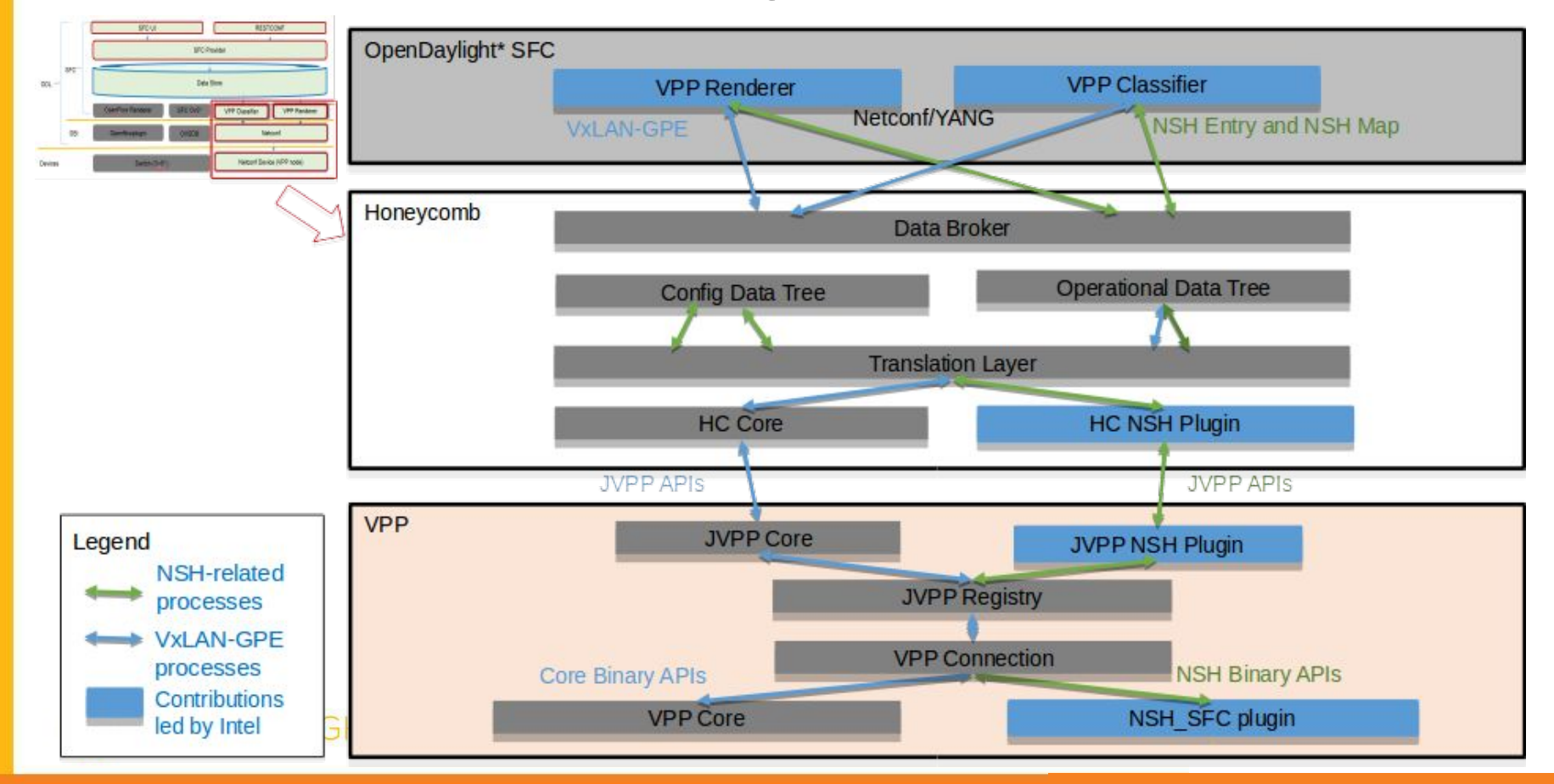

#### FD.io's NSH\_SFC Plugin Internals

• Typical NSH packet processed by VPP and NSH SFC plugin

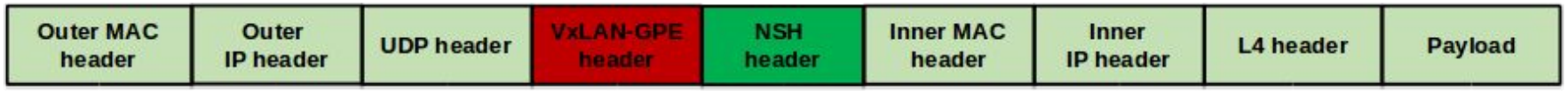

NSH SFC Plugin ٠

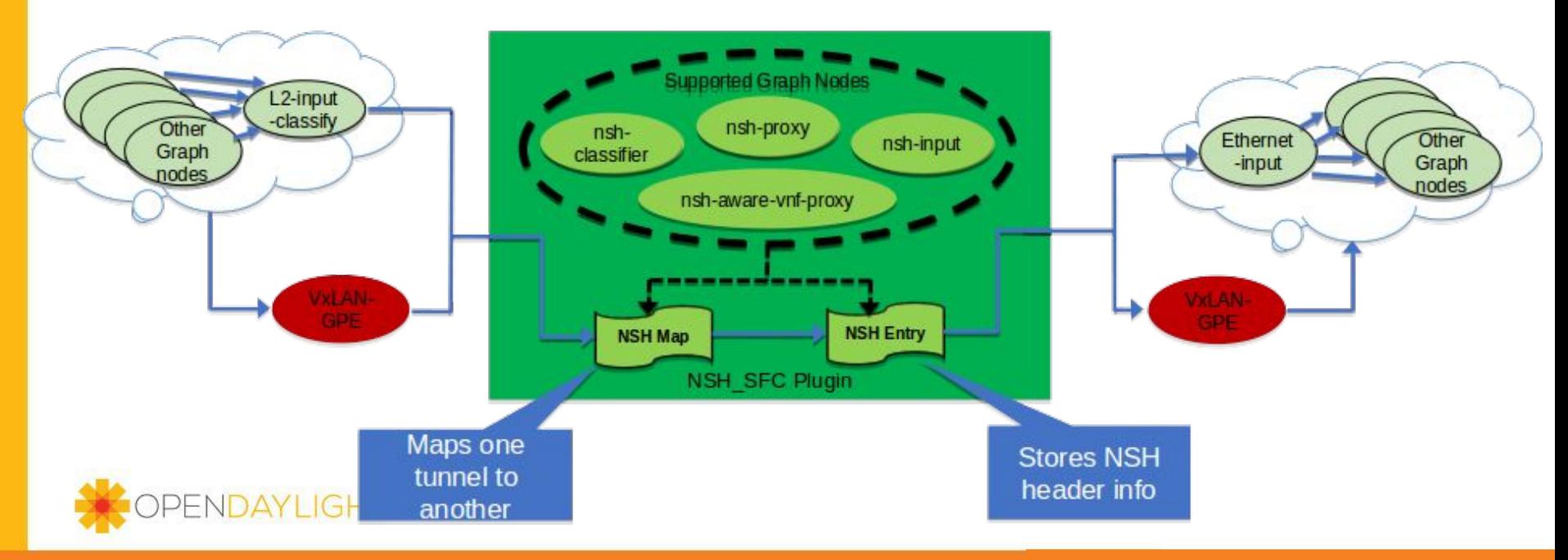

### **Evolving NSH\_SFC Features**

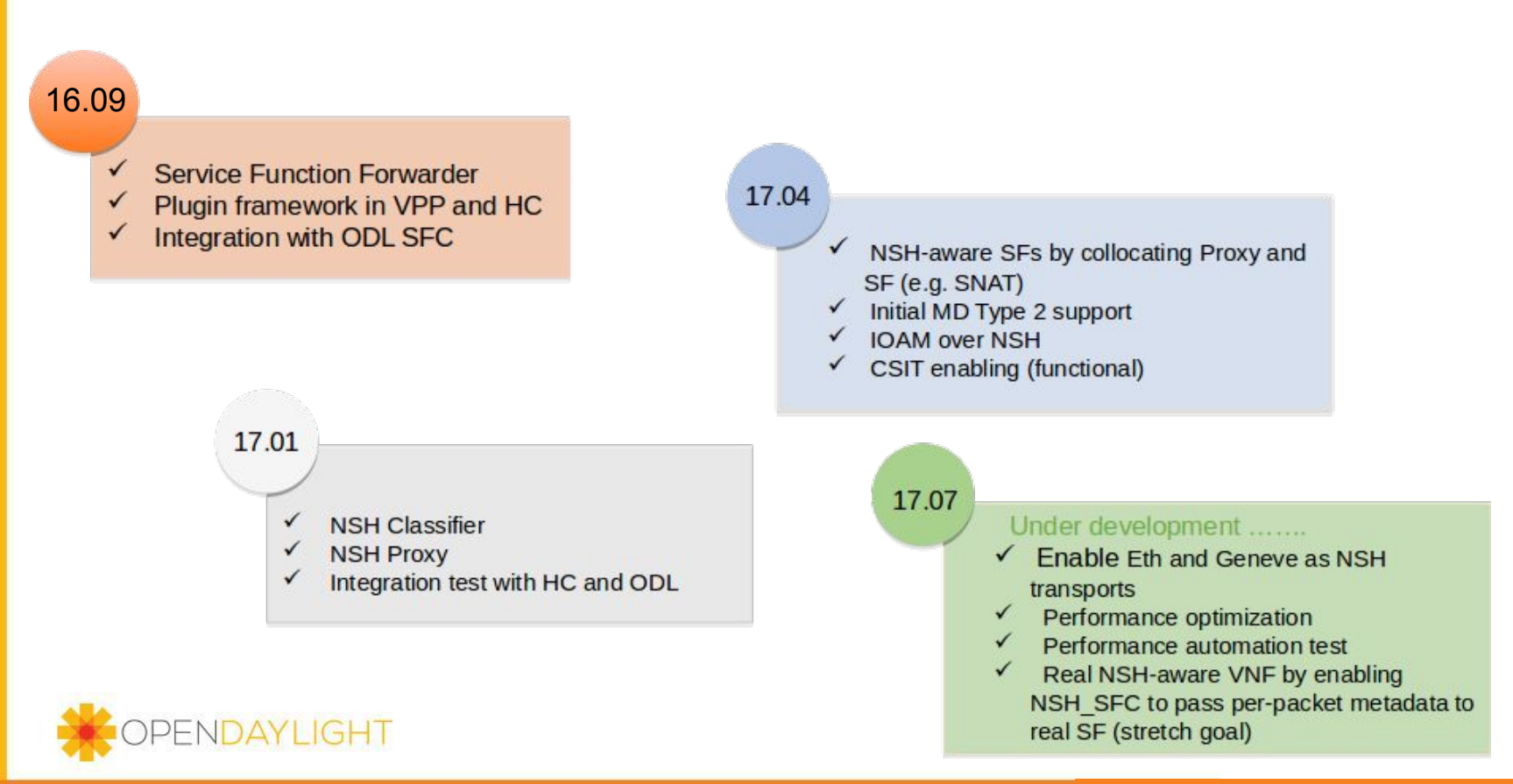

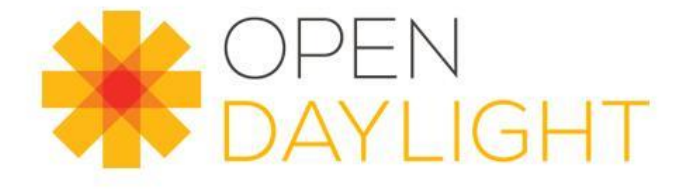

## **Thank you**

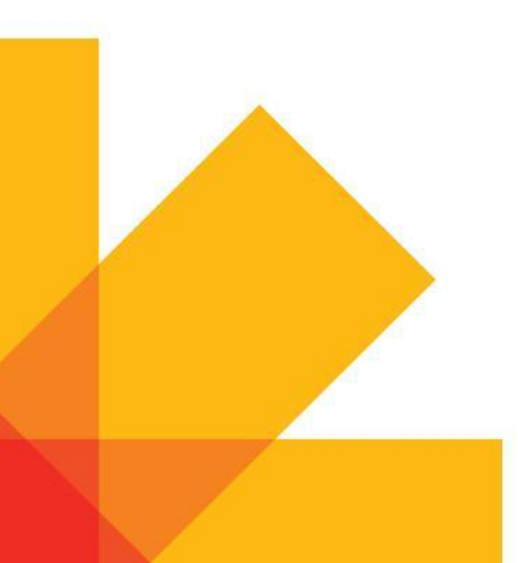

#### Appendix: SFC Use Case: Branching and Reclassification

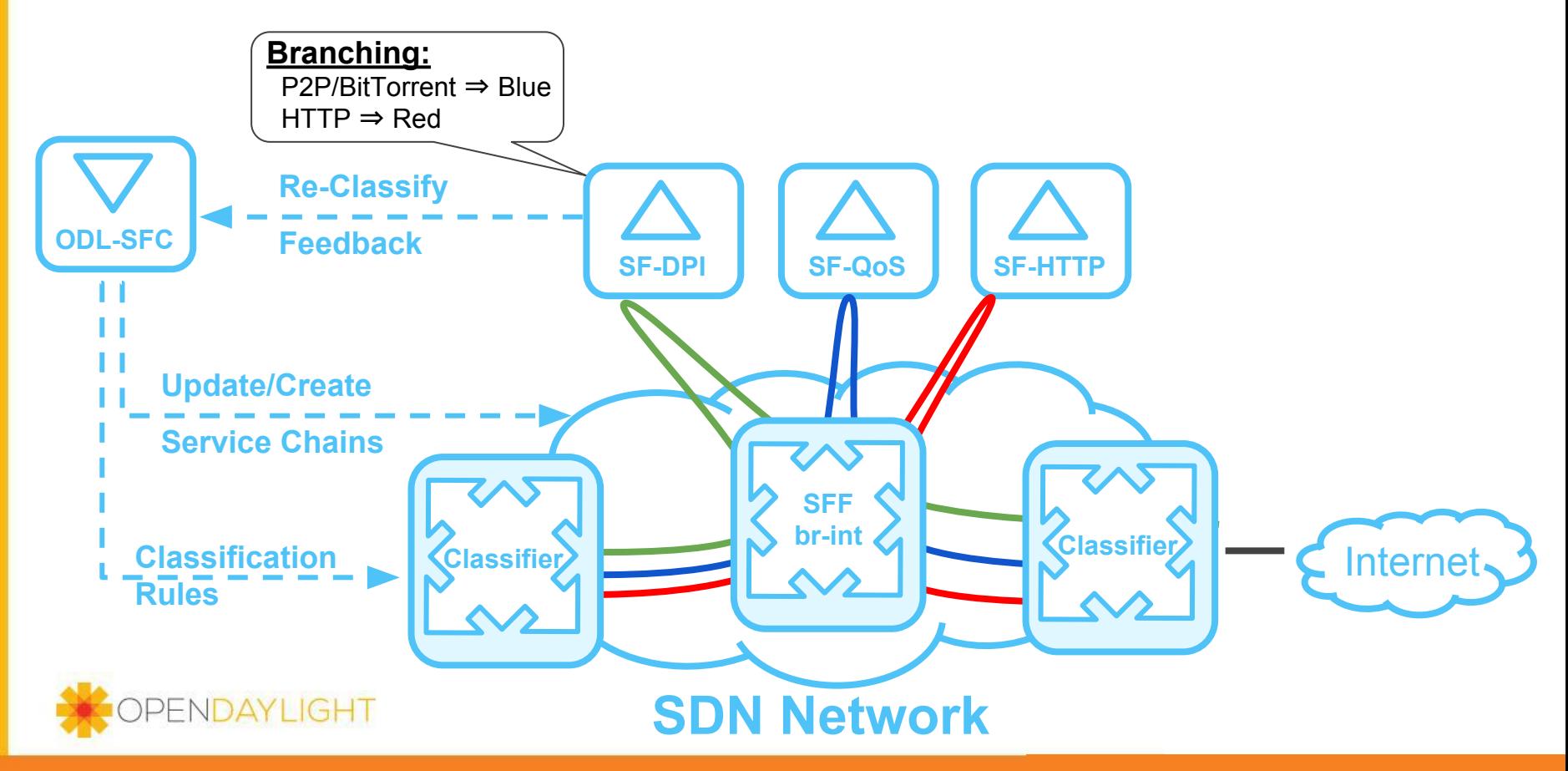

#### Appendix: vCPE Background

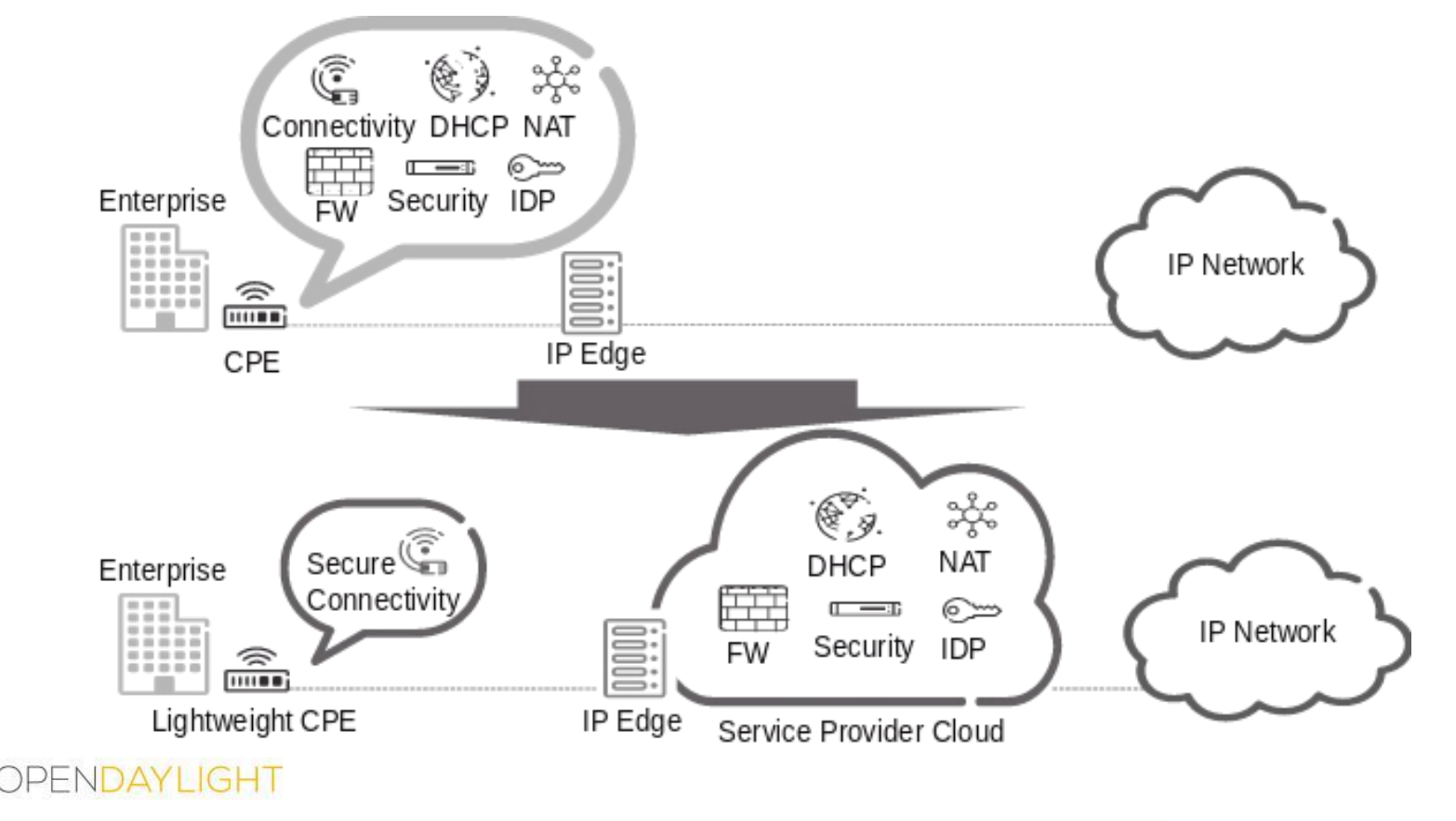

#### Appendix: Service Chaining Encapsulation Network Service Headers **Switch on NSH fields:**

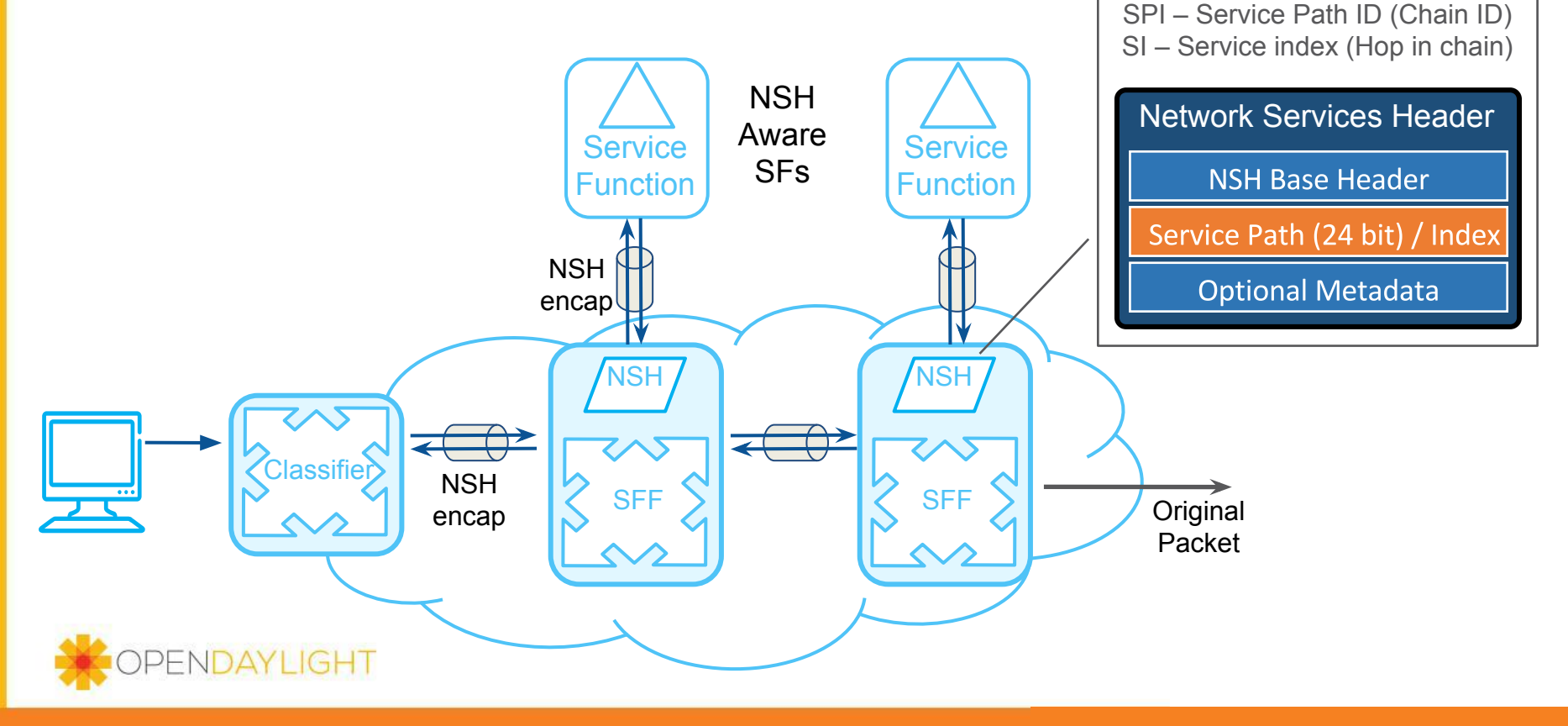

### Appendix: SFC with NSH

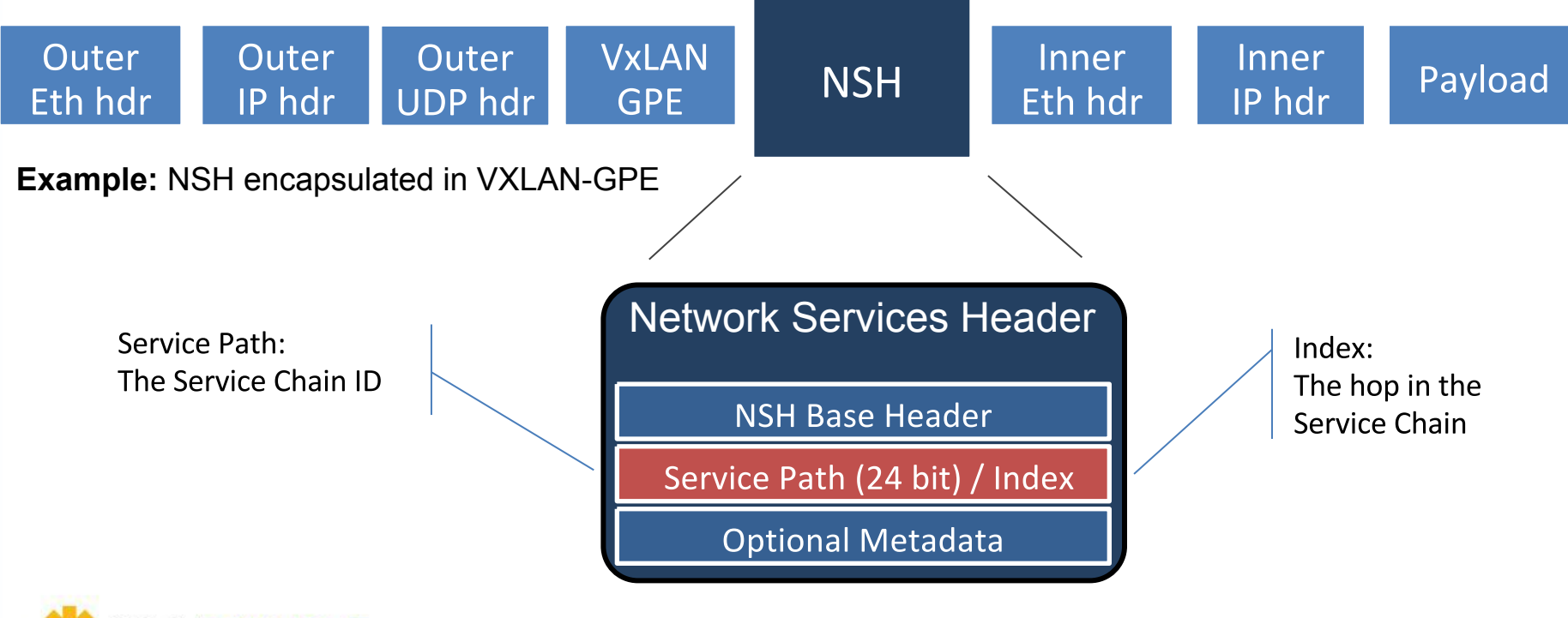

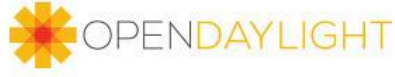

#### Appendix: SFC classification alternatives

- Mapping Subscriber/Tenant traffic to service chains
	- Match on the subscriber/tenant traffic
		- typically matches on some combination of the packet's 5-tuple
	- Encapśulate packets with NSH Headers that correspond to a particular Service Chain
- Classifiers available in ODL today
	- Group Based Policy
		- Endpoints are grouped together into an EndPoint Group
		- Apply actions between different End Point Groups
		- An action can be to send the packets to SFC
	- Netvirt<br>Prii
		- Primary role is to be an OpenStack Neutron backend, thus configuring all networking for VMs
		- Classification rules can be very easily added to send specific VM traffic to SFC

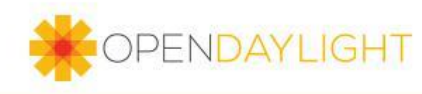

#### Appendix: Device Under Test

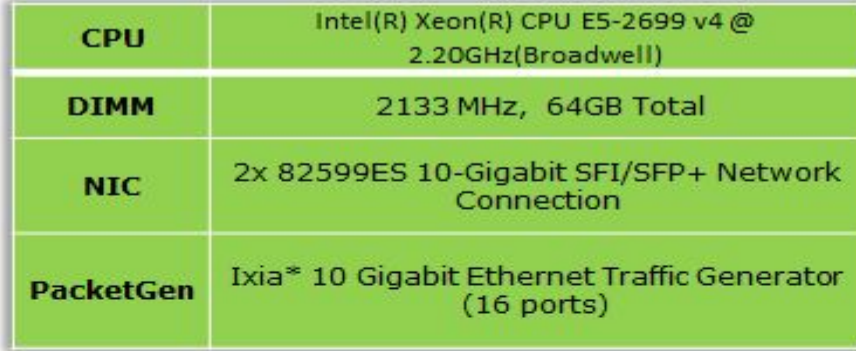

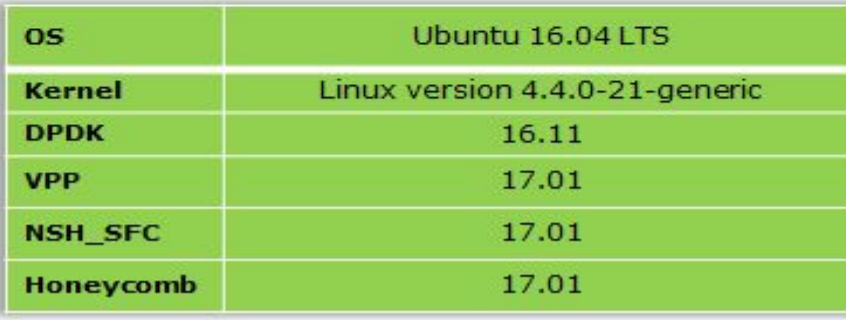

**PENDAYLIGHT** 

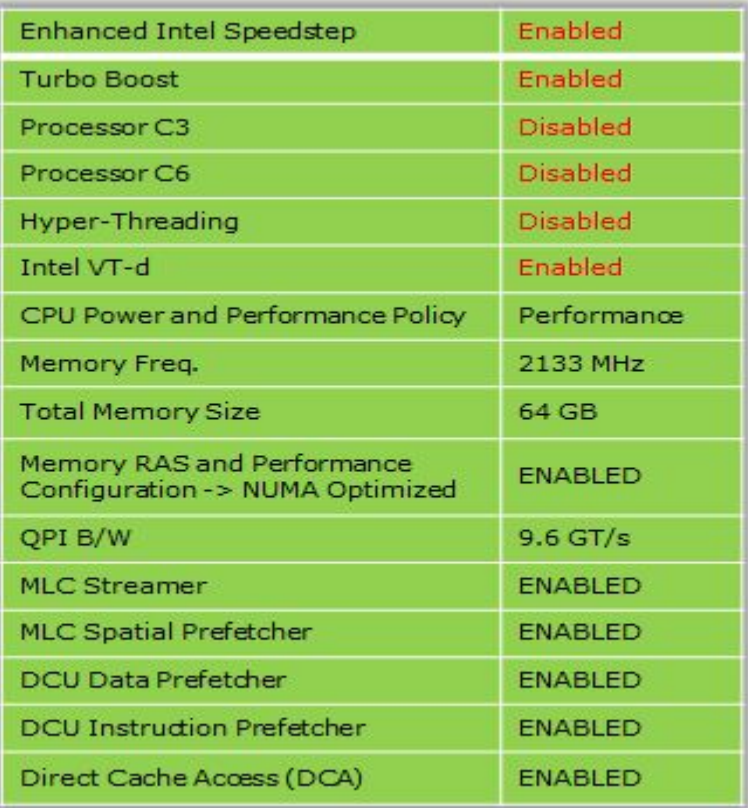

### Appendix: NSH\_SFC Performance in 17.01 Release

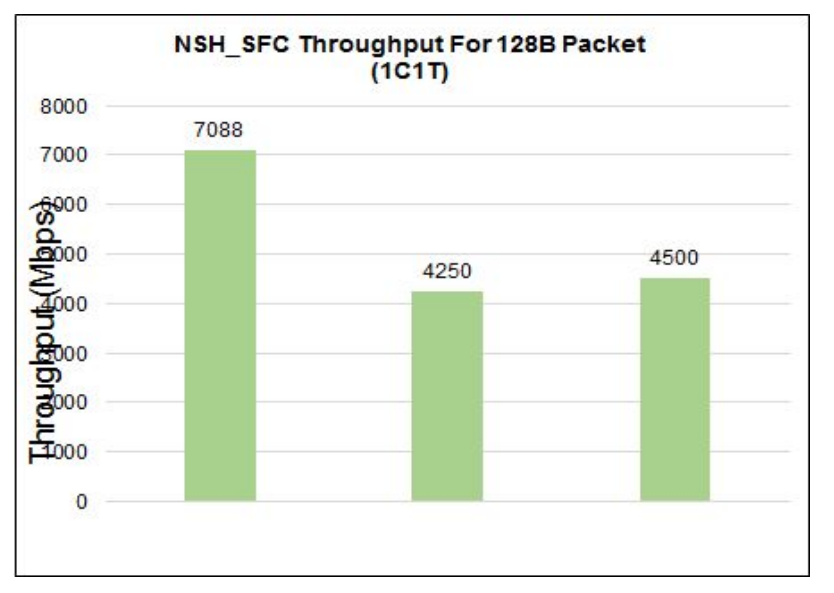

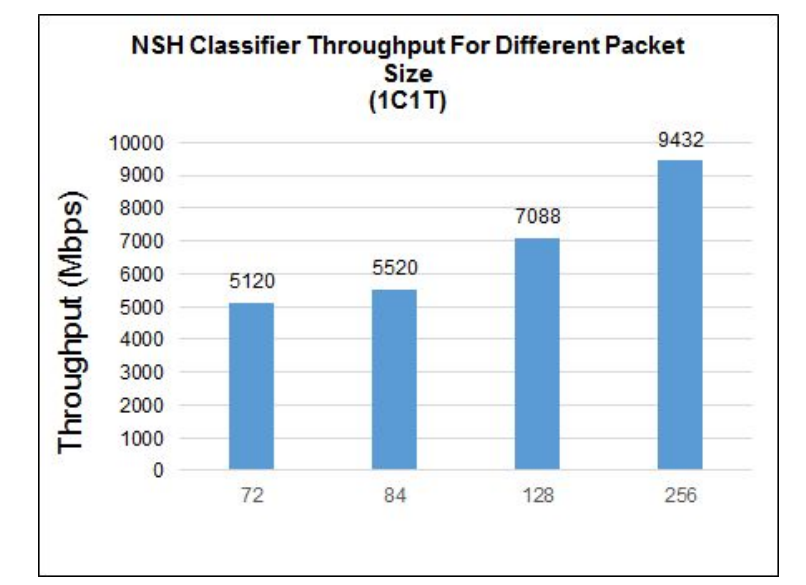

2 to 3 dedicated cores could achieve 10G line rate for small packets for all NSH SFC use cases

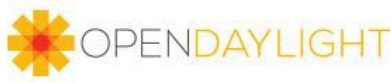

#### Appendix: NSH\_SFC Performance Analysis

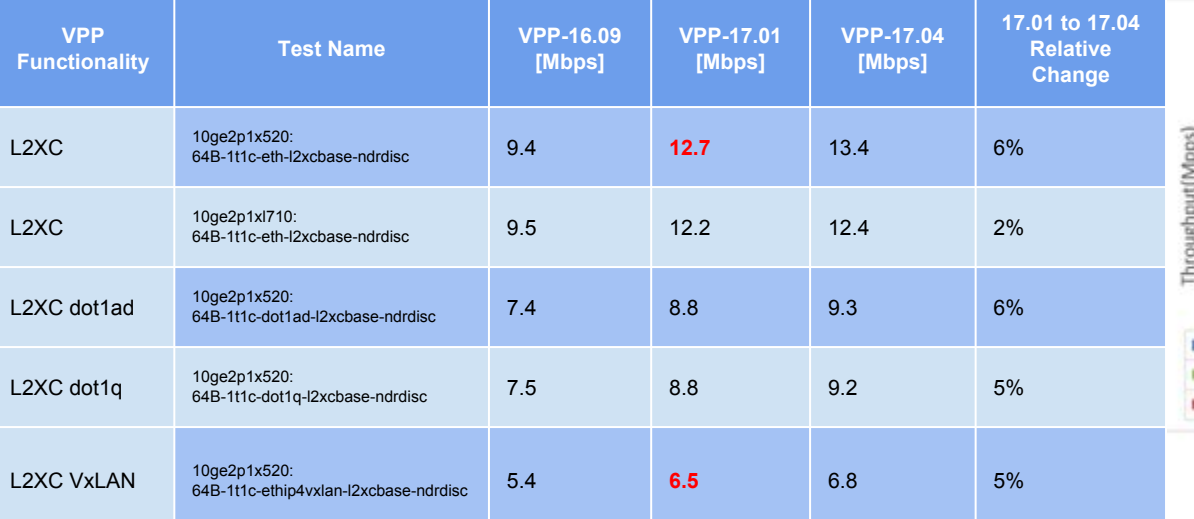

1074

 $3 - 3 + 3 + 1$ 

3,068

818

RFC2544 NSH Proxy SFF 10G NIC Default Configuration Throughput (Mbps)

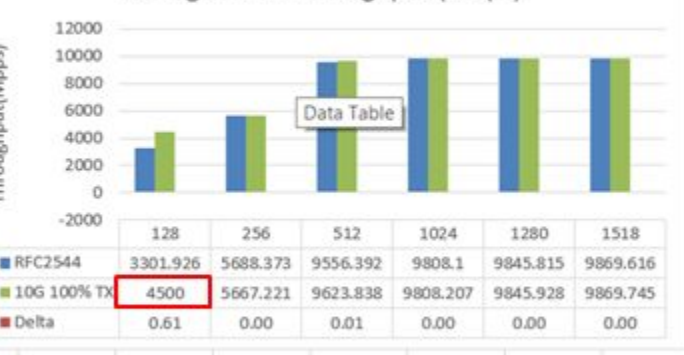

#### NSH-SFC based SFF Performance

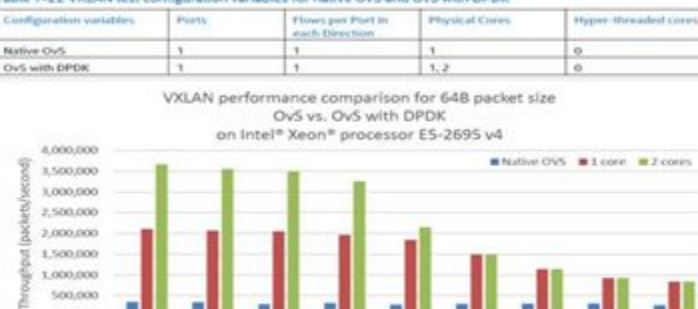

306

Packet size (bytes)

56

#### Table 7-22 VXLAN test configuration variables for native OvS and OvS with DPDK

#### One core performance

- 12.7 drop to 6.5 Mpps caused by VxLAN-GPE encap/decap
- 6.5 Mpps drop to 4.5 Mpps caused by NSH manipulation
- 4.5 Mpps drops to 3.08 Mpps VNF (NSH-aware SNAT) caused by SNAT operation
- VPP's VxLAN performance is about 3x better than DPDK OVS and 13x better than kernel stack

178

 $114$ 

 $122$ 

#### Appendix: VPP and DPDK-netdev OVS VxLAN Test Setup

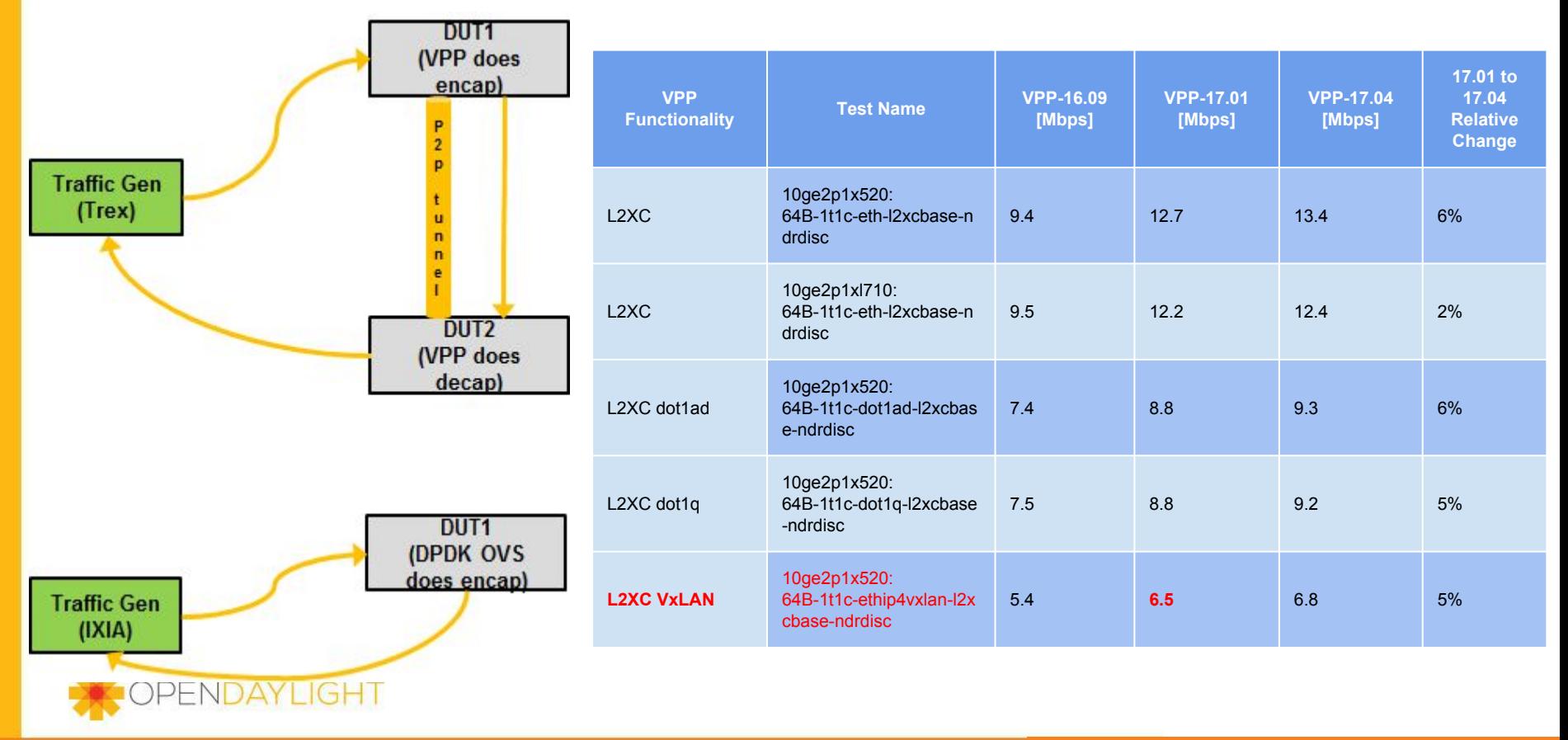